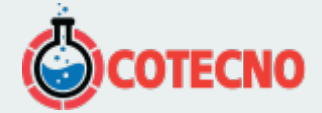

#### **RADEXPRO**

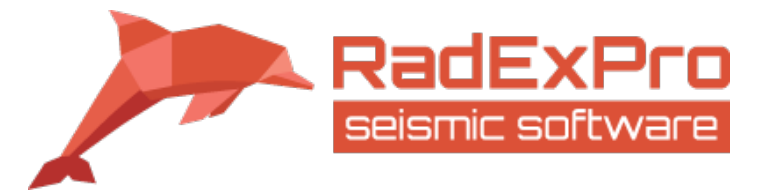

### **Características principales:**

- Procesamiento de datos marinos 2D/3D de alta resolución
- Procesamiento de datos sísmicos y VSP superficiales
- Control de calidad de datos marinos y terrestres 2D/3D, incluido el control de calidad en tiempo real **Características principales:**<br>
• Procesamiento de datos marinos 2D/3D de alta resolución<br>
• Procesamiento de datos sismicos y VSP superficiales<br>
• Cálculos paralelos de CPU y GPU<br>
• Cálculos paralelos de CPU y GPU<br>
• Repl
	- Cálculos paralelos de CPU y GPU
	- Replicación de flujo, lotes y colas para un procesamiento eficiente de grandes volúmenes
	- Software fácil de usar basado en Windows

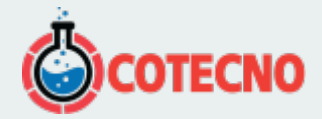

# **DESCRIPCIÓN DEL PRODUCTO**

RadExPro es un paquete de procesamiento flexible y de última generación, adecuado para el procesamiento de datos marinos HR / UHR, el procesamiento de datos sísmicos superficiales terrestres (refracción, reflexión, MASW y VSP), así como el control de calidad de datos a gran escala, incluido el procesamiento en tiempo real y de vía rápida.

Procesamiento de datos terrestres cercanos a la superficie

#### Reflexión:

RadExPro es totalmente capaz de obtener imágenes de estructuras superficiales de estudios de reflexión sísmica terrestre 2D y 3D con cualquier tipo de fuente: mazo, caída de peso, pistolas, vibroseis y otros.

El conjunto de algoritmos disponibles incluye el cálculo estático de refracción; agrupación de CDP de línea torcida; algoritmos de atenuación de ruido lineal y aleatorio, incluidos filtros 3D; SCAC; decircunvoluciones; rutinas de auto estática; análisis interactivo de velocidad; análisis de velocidad basado en el horizonte; Migraciones previas/posteriores a la pila.

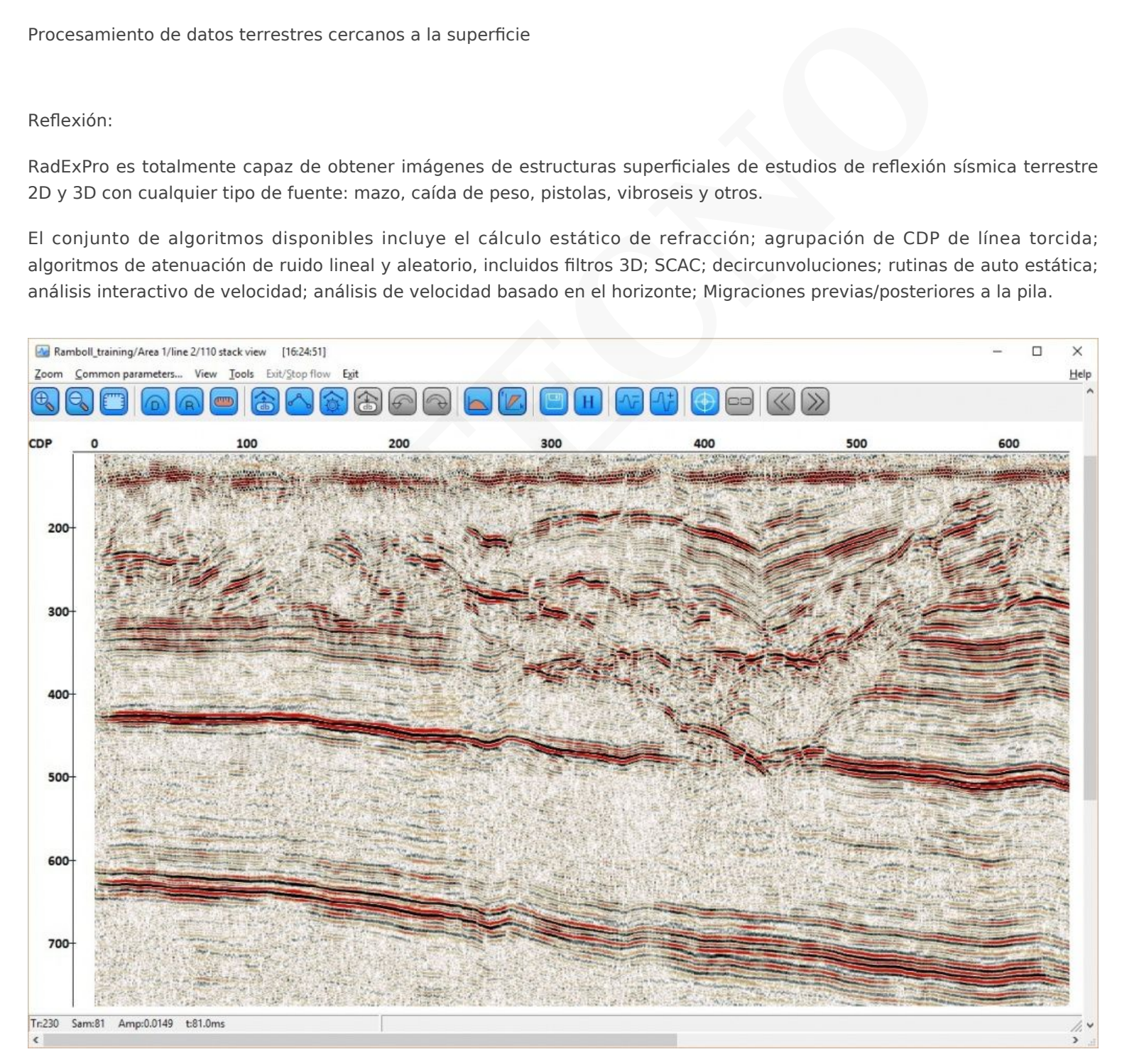

Processed CDP stack, acquired by reflection seismic method, data courtesy Ramboll

Refracción:

Los estudios de refracción sísmica son ampliamente utilizados para aplicaciones de ingeniería sísmica poco profunda. Los métodos de retardo de tiempo y GRM (Método Recíproco General) se implementan en RadExPro.

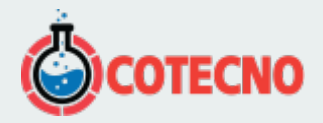

RadExPro proporciona una herramienta automática rápida y conveniente de recolección sísmica para ser utilizada para un análisis de refracción adicional. Todos los resultados se almacenan en la base de datos y se puede acceder rápidamente a ellos. El proceso de construcción de horizontes de refracción es totalmente interactivo, lo que permite controlar todo el proceso desde el principio hasta la imagen final. Esto da como resultado evitar escollos durante el procesamiento y la construcción de la estructura subterránea más relevante.

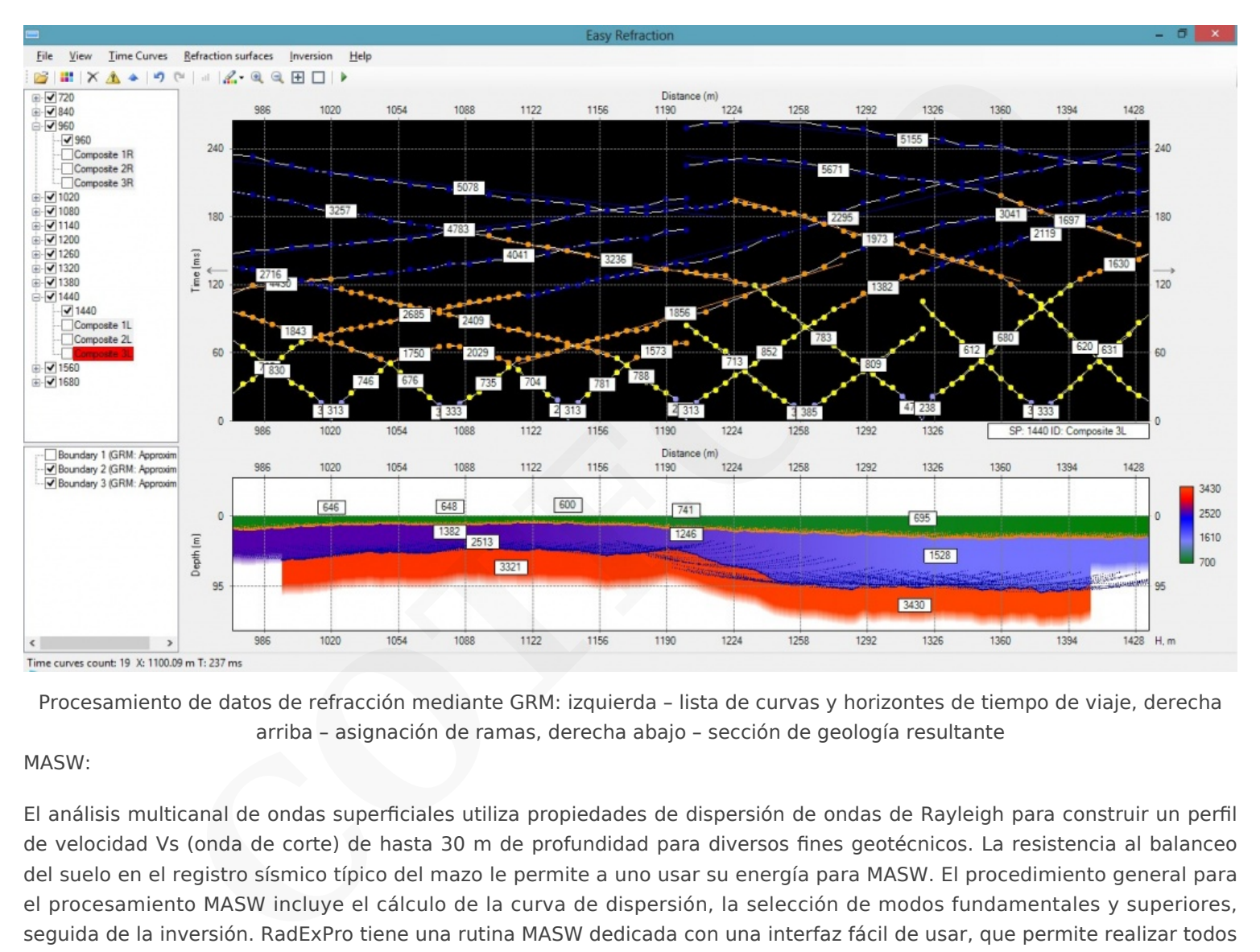

Procesamiento de datos de refracción mediante GRM: izquierda – lista de curvas y horizontes de tiempo de viaje, derecha arriba – asignación de ramas, derecha abajo – sección de geología resultante

#### MASW:

El análisis multicanal de ondas superficiales utiliza propiedades de dispersión de ondas de Rayleigh para construir un perfil de velocidad Vs (onda de corte) de hasta 30 m de profundidad para diversos fines geotécnicos. La resistencia al balanceo del suelo en el registro sísmico típico del mazo le permite a uno usar su energía para MASW. El procedimiento general para el procesamiento MASW incluye el cálculo de la curva de dispersión, la selección de modos fundamentales y superiores, seguida de la inversión. RadExPro tiene una rutina MASW dedicada con una interfaz fácil de usar, que permite realizar todos los pasos seguidos hasta la sección V final.

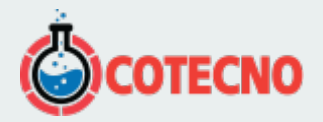

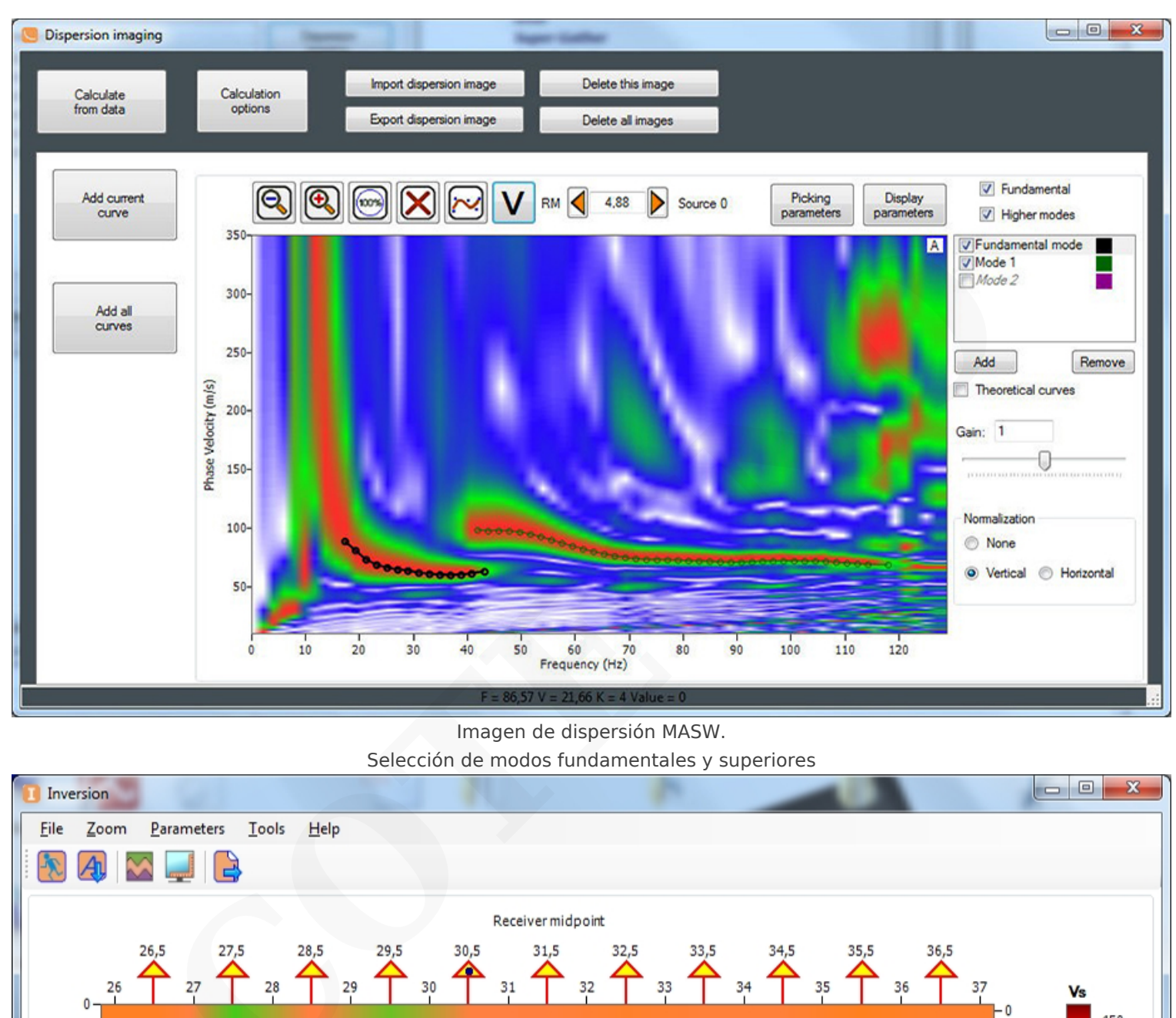

Imagen de dispersión MASW.

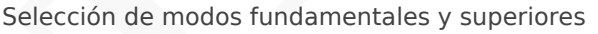

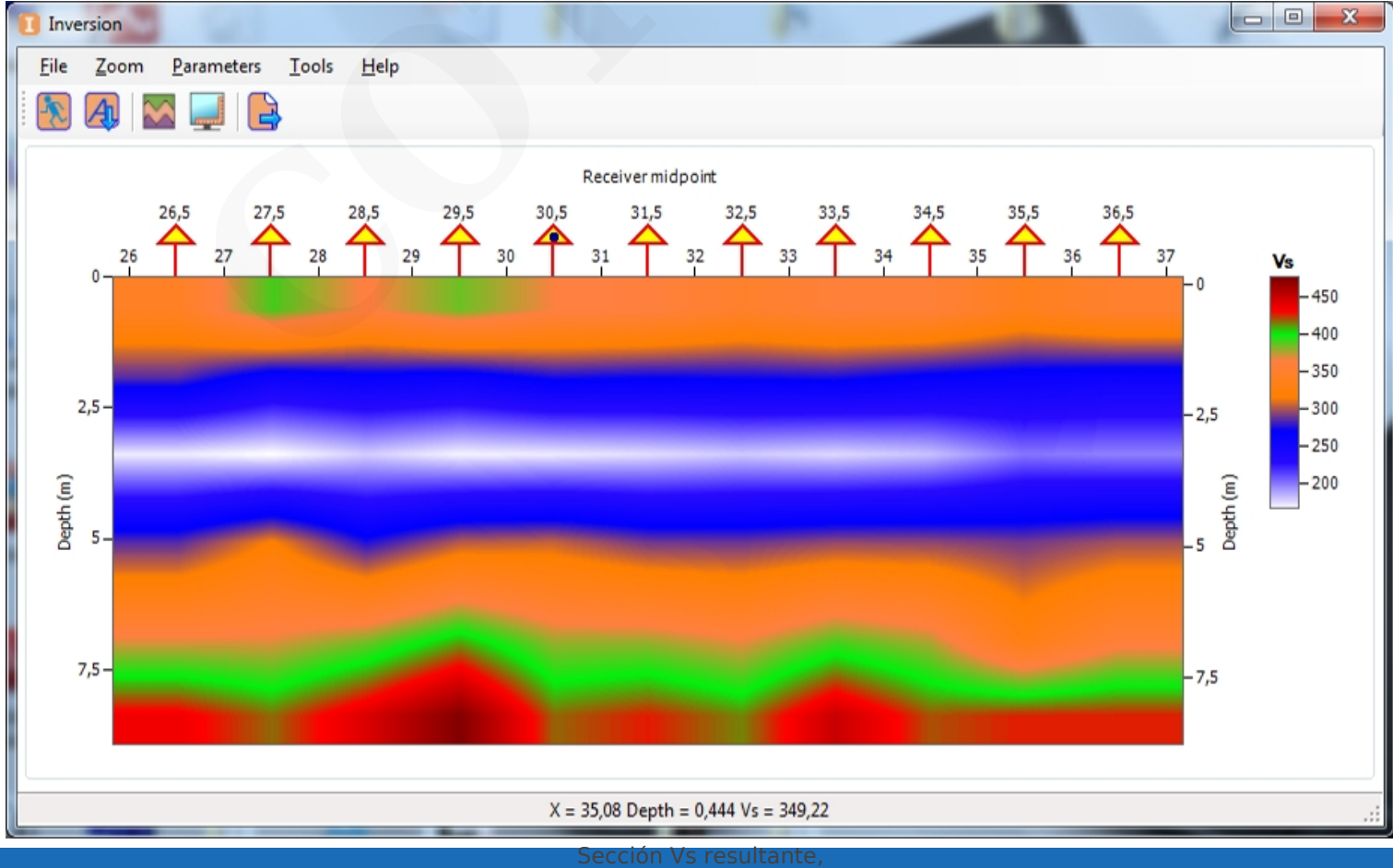

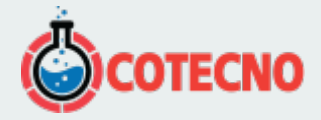

estimada por inversión de curvas de dispersión MASW.

#### VSP, CST

#### **Engineering VSP encuestas**

El procesamiento de datos VSP y crosshole requiere un flujo de procesamiento eficiente y sofisticado. El software sísmico RadExPro proporciona todos los algoritmos necesarios para el procesamiento de datos de múltiples componentes: análisis de hodogramas, orientación de componentes 2C / 3C, separación de campos de onda, modelado de velocidad, apilamiento de corredores y enlace de pozos a datos sísmicos de reflexión.

Procesamiento sísmico marino de alta resolución

RadExPro tiene un conjunto completo de algoritmos para el procesamiento de datos sísmicos marinos poco profundos, incluidos algoritmos modernos de eliminación de ruido, correcciones estáticas, técnicas de eliminación de firmas (debubbling, adaptive deghosting, signal shaping), eliminación múltiple (SRME), sustracción adaptativa, regularización 3D, migraciones pre-stack (PSTKM). Muchas rutinas están especialmente desarrolladas y adaptadas al procesamiento de datos de alta resolución.

#### Estudios sísmicos

#### a gran escala **Data QC**

El control de calidad de datos en el campo es un procedimiento estándar durante las adquisiciones de petróleo y gas, que generalmente incluye verificaciones de calidad de datos de posición, control de calidad de datos sísmicos y su relación. RadExPro tiene varios instrumentos, incluyendo análisis de datos y espectro en ventanas definidas por el usuario, análisis de atributos, así como pantallas interactivas modernas para proporcionar el control total durante la encuesta.

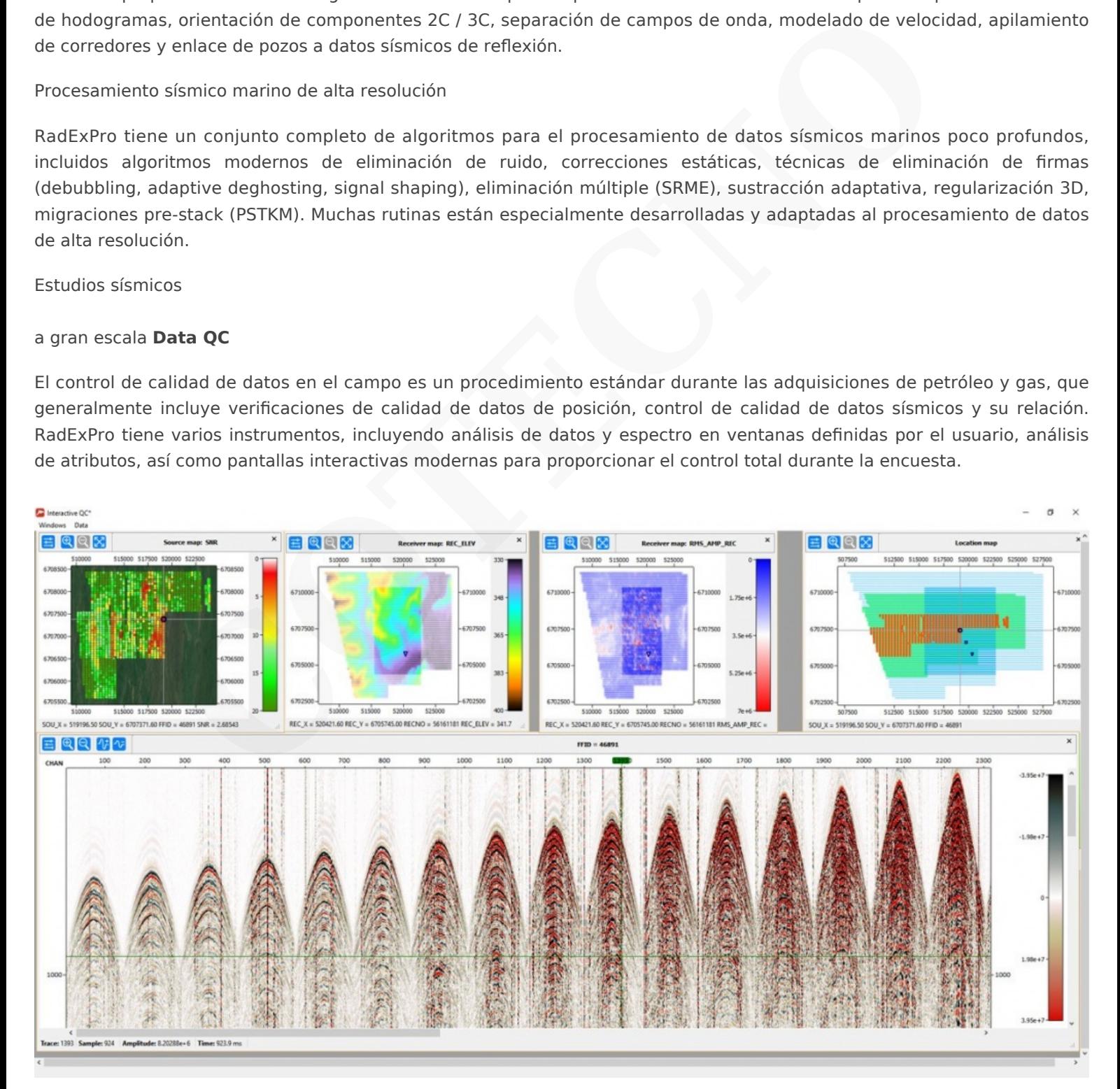

Rutina interactiva de control de calidad de datos: arriba – mapas de atributos sísmicos, abajo – toma de fotos

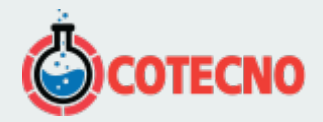

El control de calidad de datos en tiempo real garantiza que todos los datos adquiridos estén en las especificaciones del cliente. RadExPro tiene un sistema único de lectura de archivos de datos, tan pronto como llegan al servidor y los alimentan en los flujos de control de calidad, lo que resulta en una visualización inmediata en cada gráfico de control de calidad, sin demora. El conjunto de control de calidad es totalmente ajustable y se puede construir, en función de los detalles de la encuesta particular y las solicitudes del cliente. Los informes de fin de línea con los mapas de control de calidad también están disponibles. El conjunto típico de productos de control de calidad incluye:

**Control de calidad de la fuente**: comprobación de hidrófonos casi archivados, amplitud máxima de burbuja, relación primaria-burbuja.

**Control de calidad de datos**: recopilaciones de disparos, recopilaciones de casi trazas, análisis de amplitud, análisis espectral, mapas de canales, pila bruta, etc.

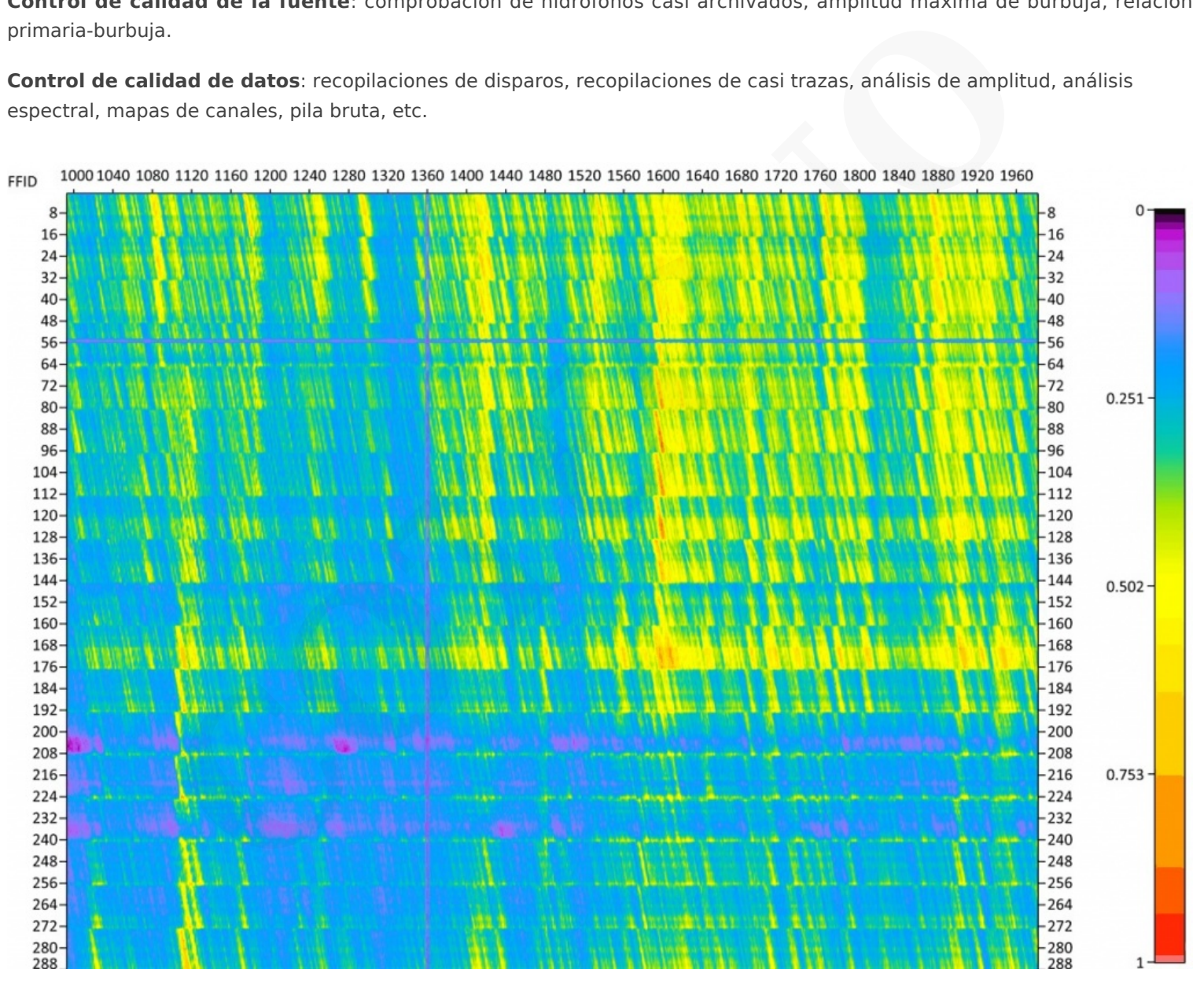

Control de calidad sísmico marino en tiempo real – Mapa de atributos RMS. Eje vertical – número de canal, eje horizontal número de disparo. Las líneas púrpuras indican que en ambas direcciones representan un canal defectuoso y disparan correspondientemente

#### **Procesamiento acelerado**

El procesamiento rápido y en el campo generalmente se realiza como parte de la rutina de control de calidad de datos y para una evaluación rápida de la imagen sísmica. A menudo, este tipo de procesamiento corre paralelo a la adquisición, es decir, en los buques sísmicos. La replicación y la paralelización permiten a los procesadores calcular tareas de alto rendimiento después de completar cada bloque o línea de navegación y proporcionar resultados al cliente con prontitud.

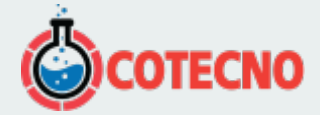

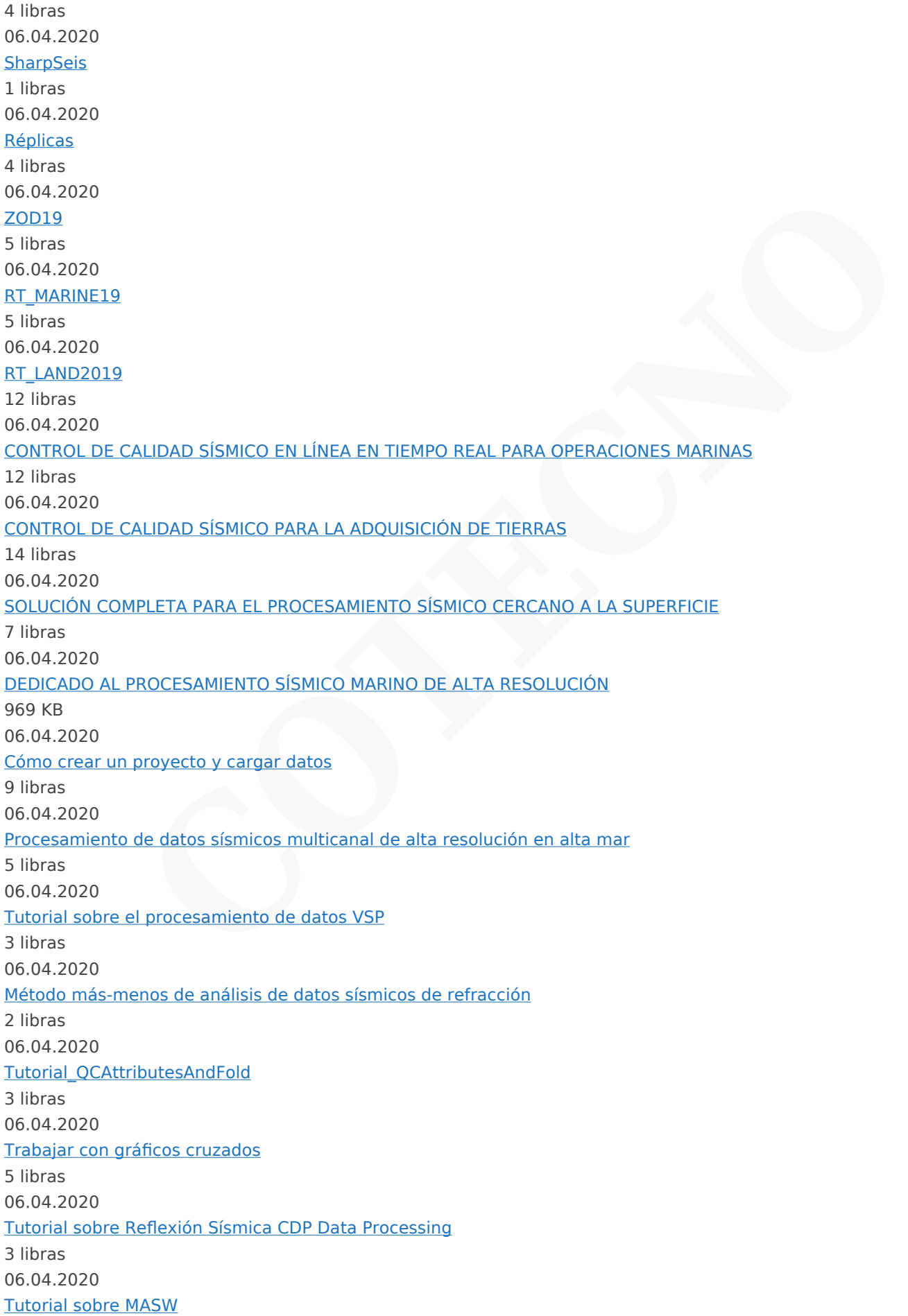

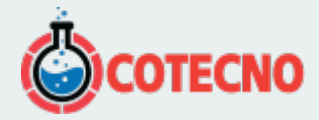

- [Overview](#page--1-0)
- [Download](#page--1-0)
- [Configurations](#page--1-0)
- [Video](#page--1-0)

Real-time interactive QC of land 3D seismic in the forthcoming RadExPro 2017.1 (31.03.2017)

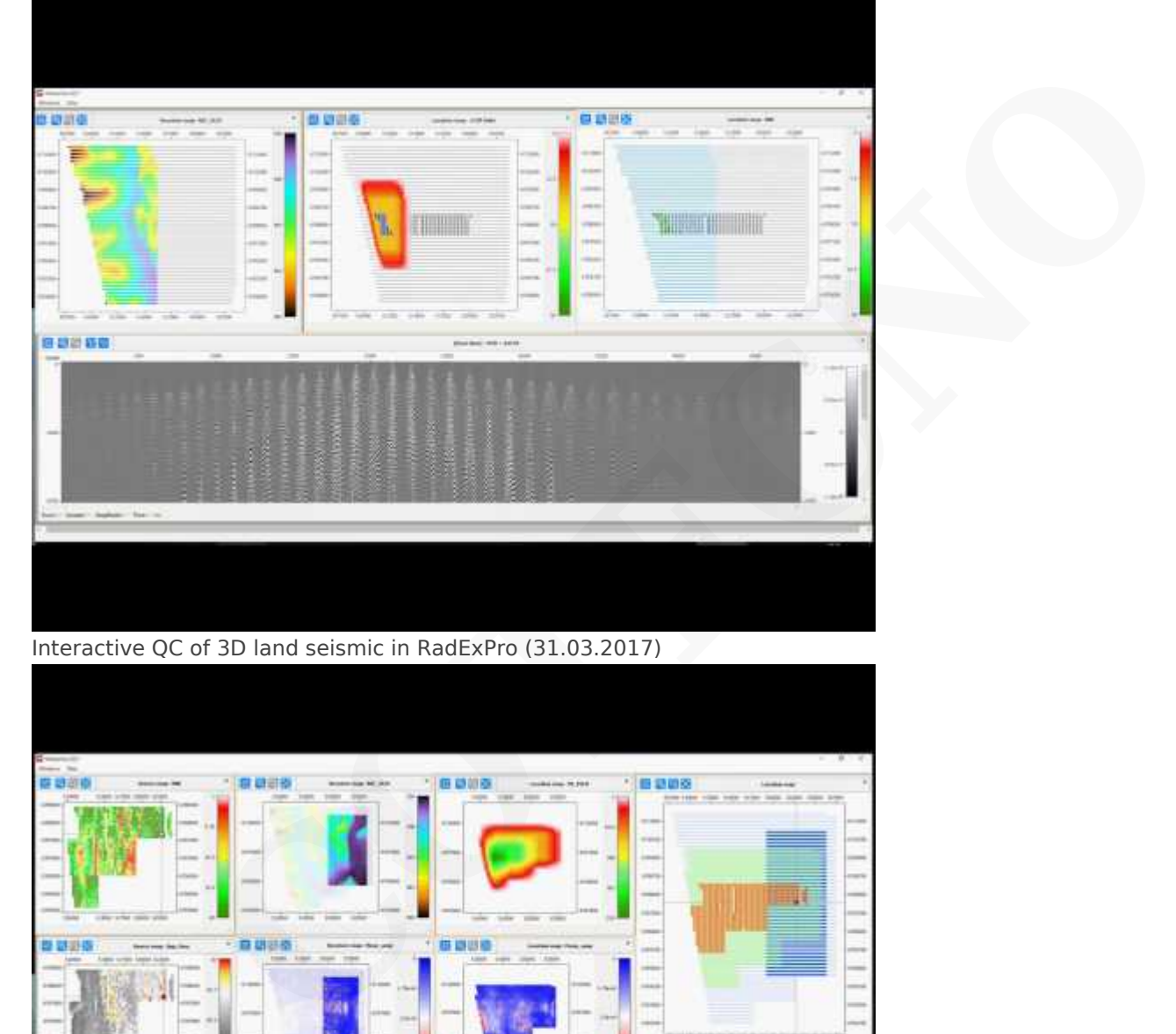

Interactive QC of 3D land seismic in RadExPro (31.03.2017)

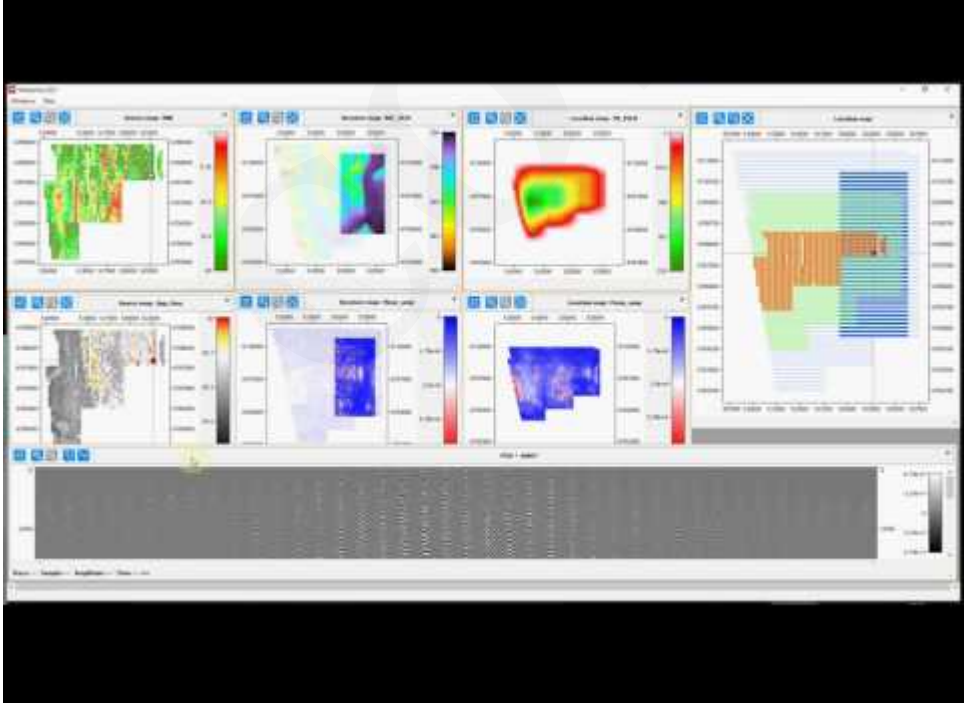

Seismic Refraction Data Analysis in RadExPro 2016 (Plus-Minus) (26.12.2016)

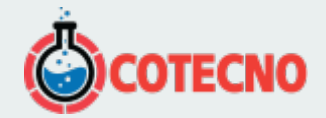

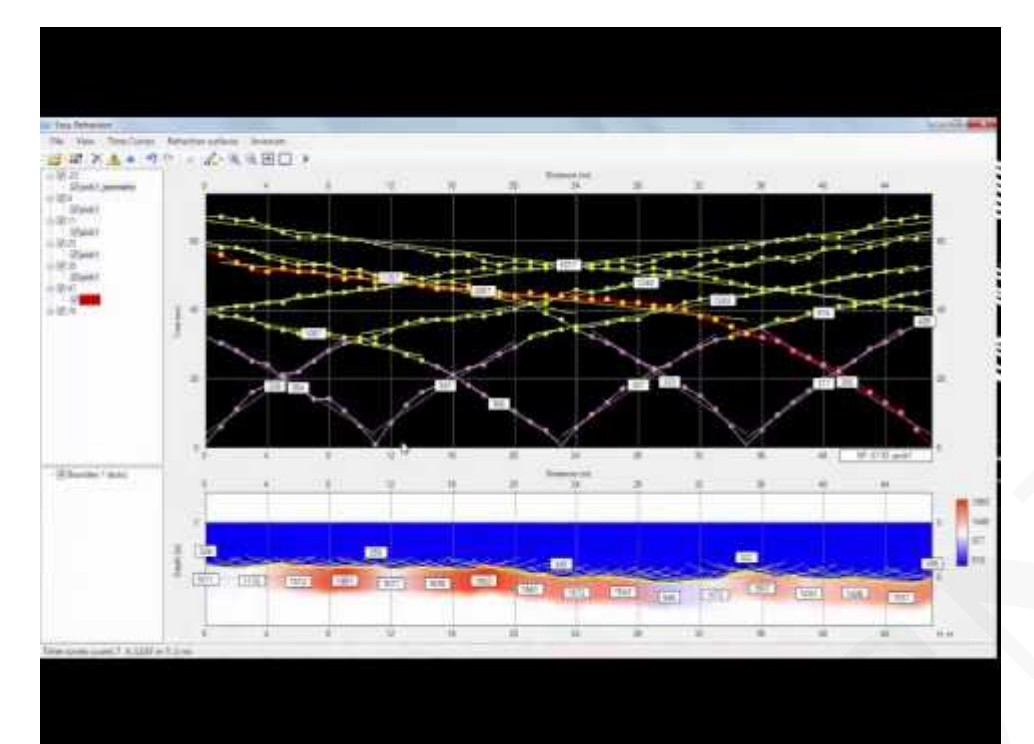

|                             | 583                                                                    |                                   |       |  |
|-----------------------------|------------------------------------------------------------------------|-----------------------------------|-------|--|
|                             |                                                                        | <b>ITY A BY</b>                   |       |  |
| <b>Electric Fish</b>        |                                                                        |                                   | ×     |  |
|                             | 國<br><b>Colored to the colored color</b>                               | and the first that the the most   |       |  |
| 3.83344                     |                                                                        |                                   | ti-in |  |
|                             |                                                                        |                                   |       |  |
|                             | Demultiple of single-channel boomer data in RadExPro 2016 (26.12.2016) |                                   |       |  |
|                             |                                                                        |                                   |       |  |
|                             | THE THIR                                                               |                                   |       |  |
|                             |                                                                        | After<br>после подавления кратных |       |  |
|                             |                                                                        |                                   |       |  |
|                             |                                                                        |                                   |       |  |
|                             |                                                                        |                                   |       |  |
|                             |                                                                        |                                   |       |  |
|                             |                                                                        |                                   |       |  |
|                             |                                                                        |                                   |       |  |
| 10% (auth tea-Libert) (Dire |                                                                        |                                   |       |  |
|                             |                                                                        |                                   |       |  |

MASW in RadExPro 2016 (28.11.2016)

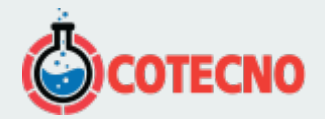

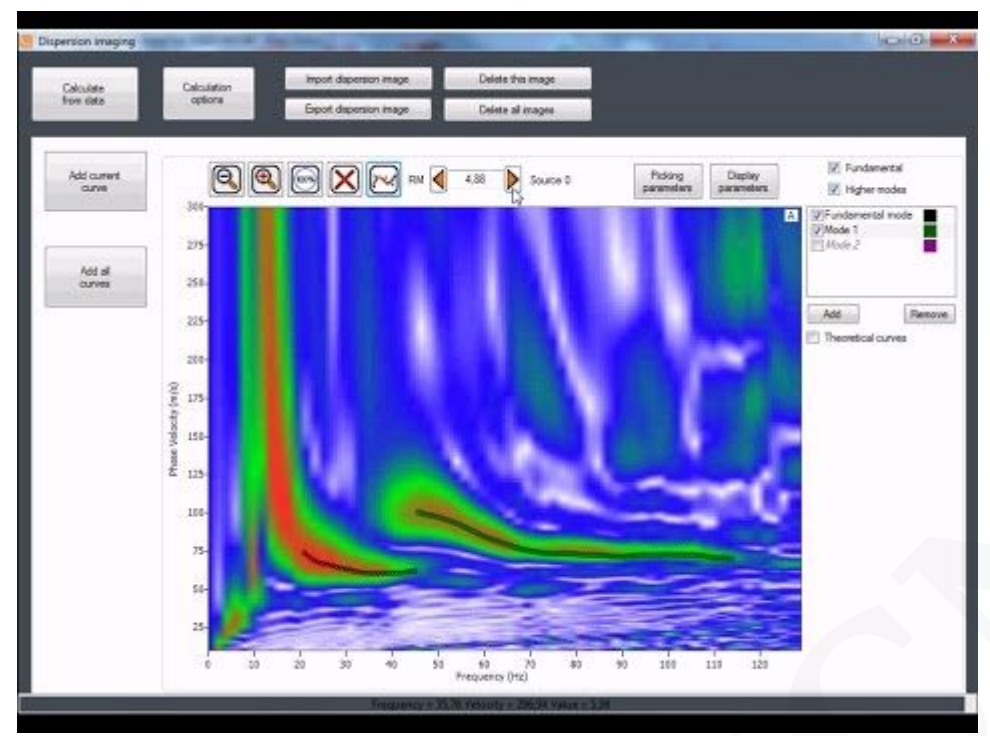

| curves<br>$-288$<br>225-<br>200<br>Velacity (m(K)<br>175<br>158-<br>$\frac{1}{k}$ 125<br>$100 -$<br>$75 -$                                                                                                    |                                                                                                    | AM.<br>Renove<br>Theoretical curves                                                                                                    |  |
|----------------------------------------------------------------------------------------------------|----------------------------------------------------------------------------------------------------|----------------------------------------------------------------------------------------------------|--|
| $55-$<br>$25 -$                                                                                                    | 10<br>80<br>51<br>70<br>90<br>Prequency (Hz)<br>Welcome to the brand new RadExPro 2016.2 main window! (5.07.2016)                                                                                                    | 100<br>119<br>120                                                                                                    |  |
| э.<br>Dealer Option Tods Window Hey<br>17 Palming   15 Deletes rangeler<br>Asjou per<br>$- - 0$<br>. It was Su<br># (1) kne 5<br>@ 212 data right<br>© 600 gamming accignances<br>C did geometry check<br>В это распользую счатрей.<br><b>Statement</b><br>12-140 ratects analyst<br>@ ore making<br>C 00 million pos<br>O oto degli critico<br>C timespace<br>C 110 podprevning<br>0.05piding | Processing Nov. or 1940s like (line 1.1400) processing<br>日日も<br>in.<br>山<br><b>Trace input</b><br>瓢<br><b>Manipeau</b><br>1984-1994<br>踾<br>Anglikule<br>Construction<br>ę<br>b,<br>boven bepk<br>Θ<br><b>Source Elspies</b>   | <b>R. Moulan</b><br>$-1$<br>Einfa LN3<br>General primaters<br><b>Istantifice Tools</b><br><b>Signal Prosessing</b><br>Data Enhancement<br><b>Trace Odding</b><br>December 2014<br><b>Stalk Coverfloor</b><br>- Website<br><b>Marking Testables</b><br>Migridian<br><b>AND</b><br>$\alpha$<br><b>X Processing</b><br><b>Black Car</b><br><b>Calla Manipulation</b><br><b>Ada Rating</b><br>Interpolation<br>Martin<br><b>Sar Tare Wave Analysis</b><br><b>Behavion</b> |  |
| Altere<br><b>Marx training Bandpart Elisabet</b><br>Maria module Science Display<br>More resture Bandpas Filtering<br>incer Bandyas Pittering between Truck toput and Science Bigday<br><b>Intel member Sandyara Filtering Insertion Int</b>                                                                                                    | <b>K D Newton</b><br>ME1. More modules Oct-MIE1: Ogo modules and connecting ME1 a2 - Module or connection parameters MIE1 disk - Toppia modules ME1 days - Casta connection Det-MIE1 a2 - Cur modules SMIE-MIE1 - Faces modules | $x \times$                                                                                                    |  |

Seismic data before and after ShaprSeis processing (13.10.2014)

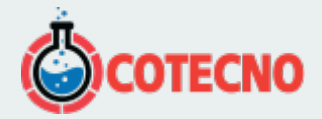

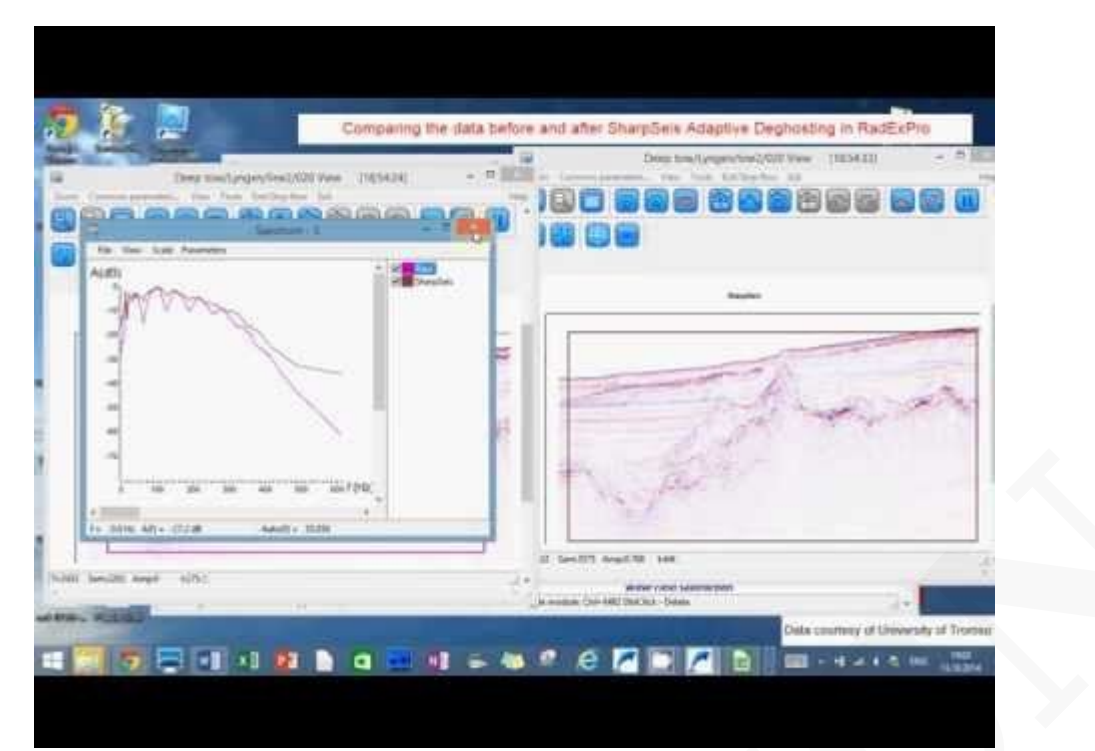

MASW (Multi-Channel Analysis of Surface Wave) in the RadExPro seismic software (3.05.2012)

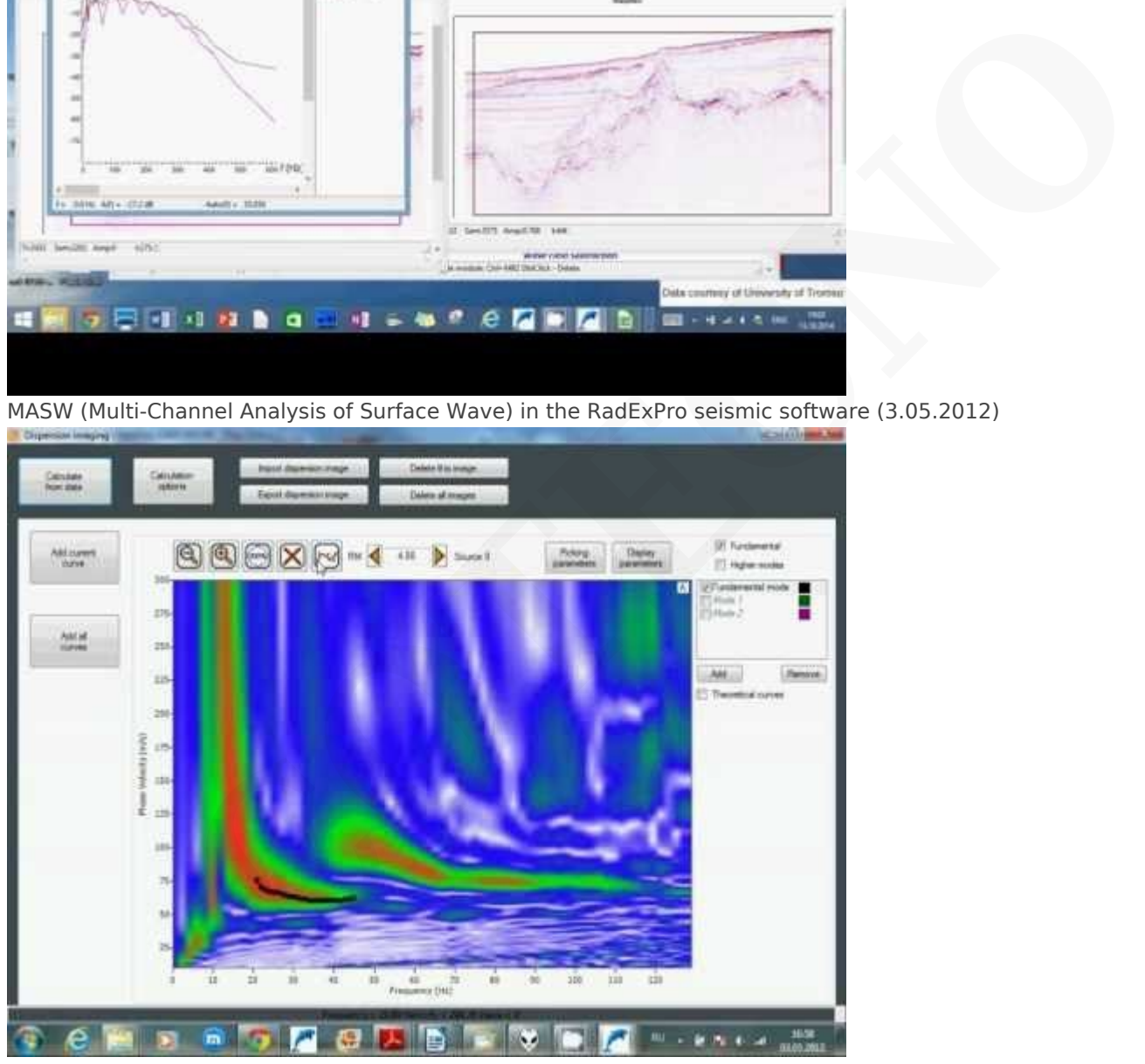

Marine seismic processing: suppression of multiples on high-resolution single-channel marine seismic data without disturbing primary reflections using RadExPro software (12.05.2011)

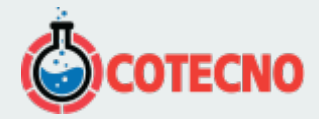

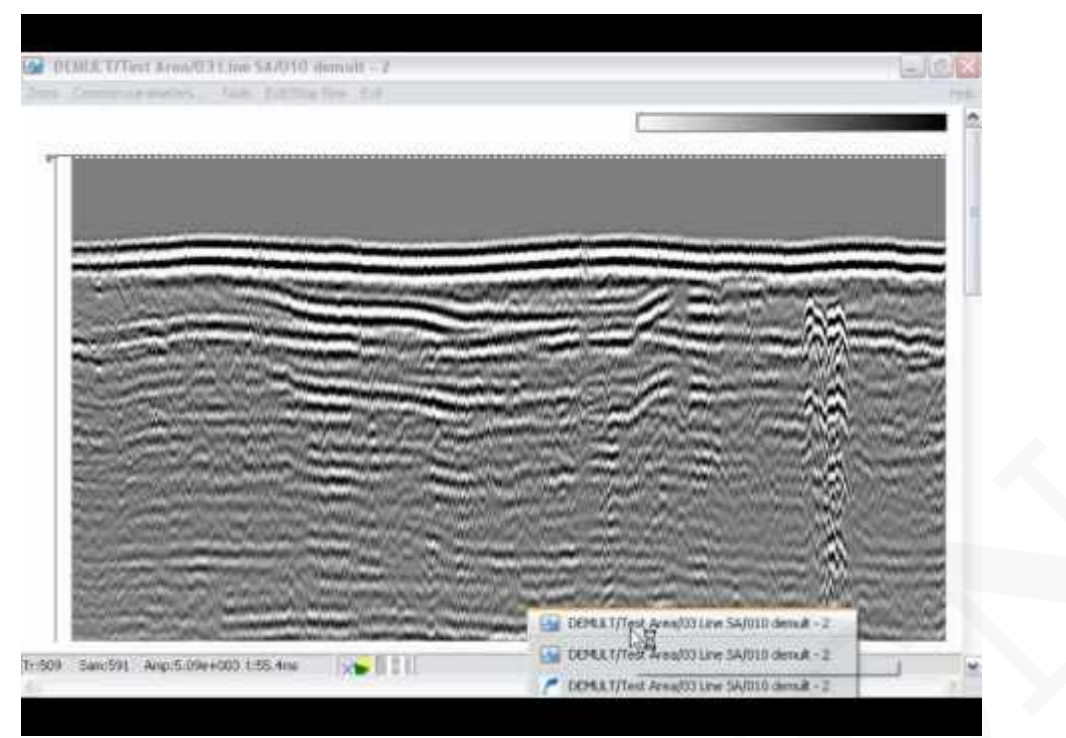

Refraction seismic processing in RadExPro software: automatic inversion of first breaks. (15.02.2011)

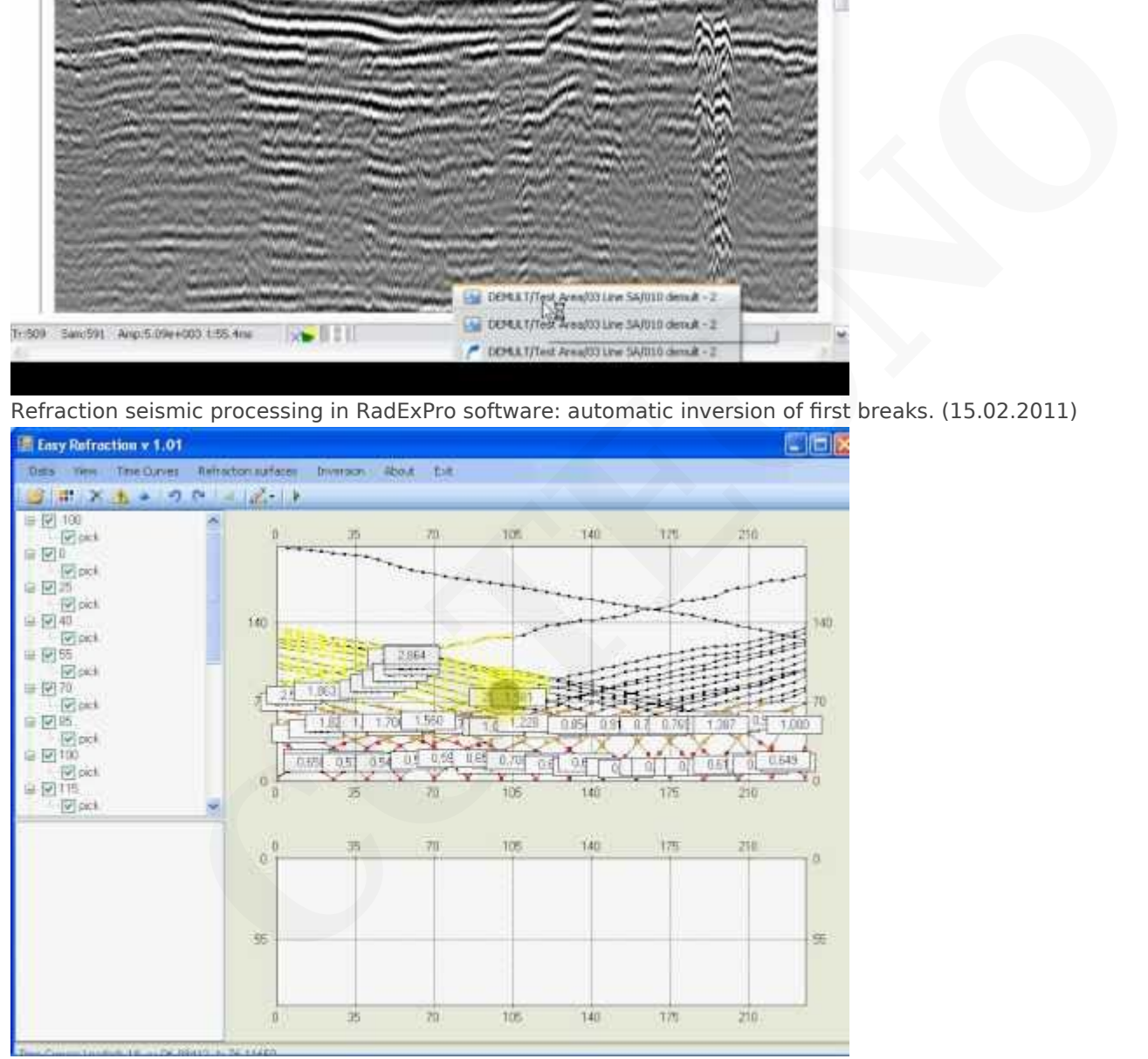

Reflection seismic processing in the RadExPro software (16.02.2010)

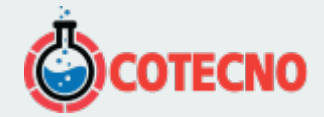

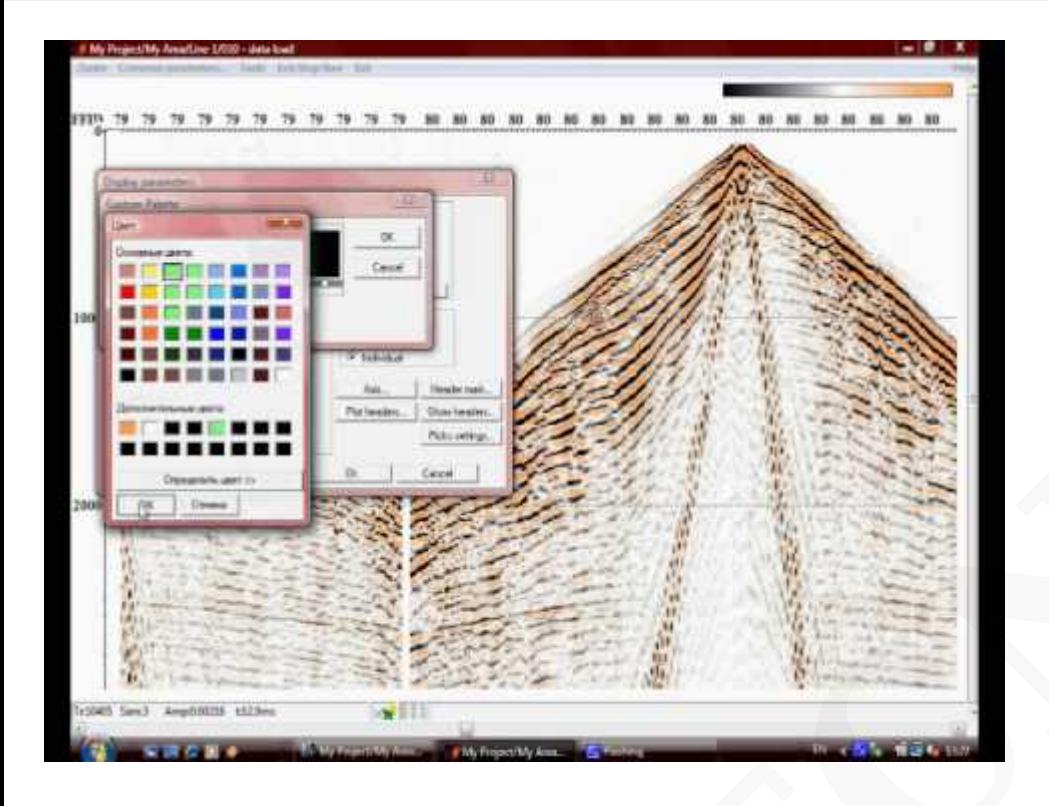

## **Inicio En tiempo Profesional / real**

## I / O

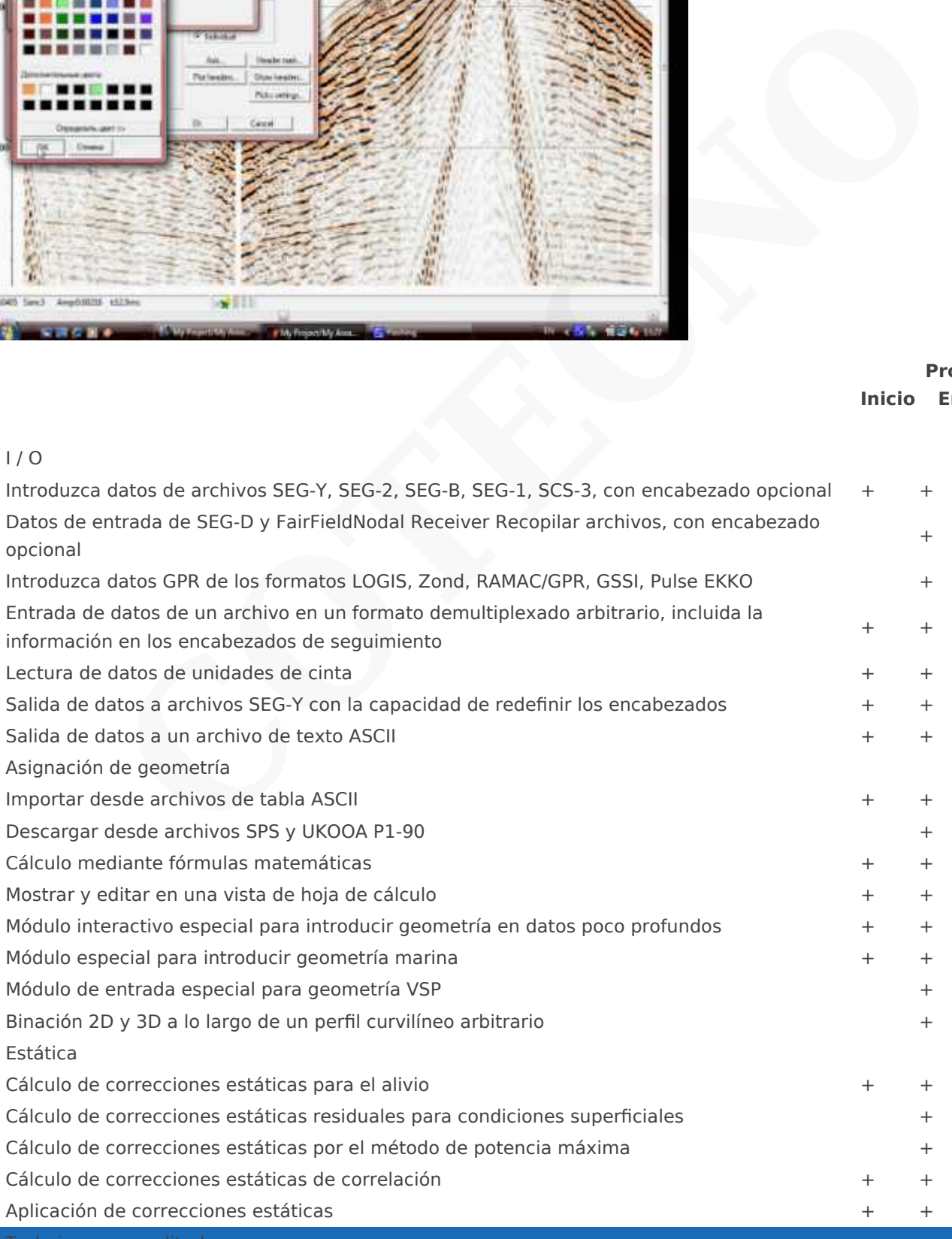

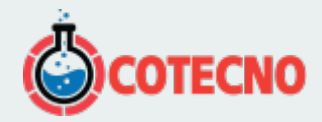

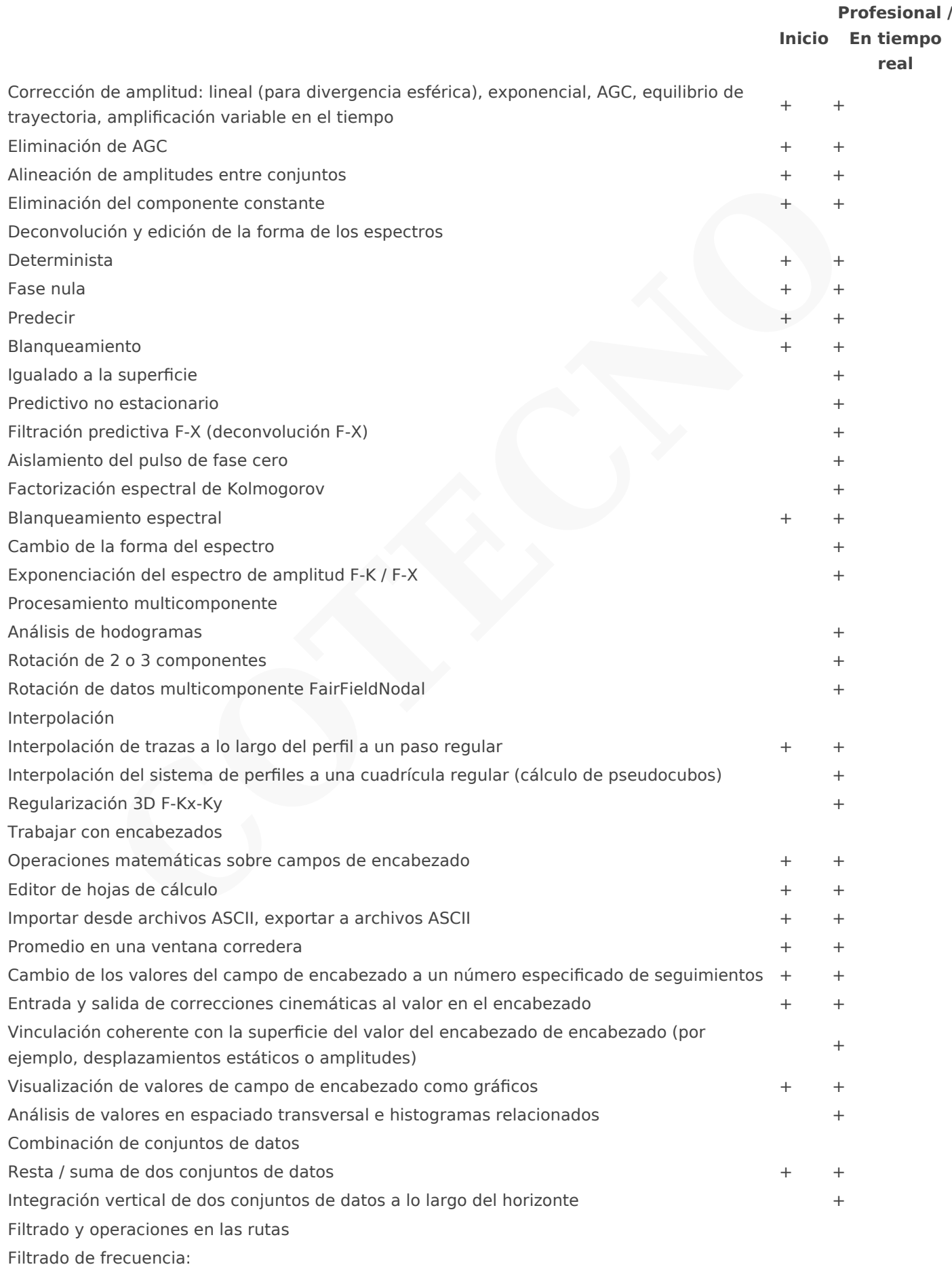

Filtrado de tiras con un filtro trapezoidal simple  $+$  +  $+$ 

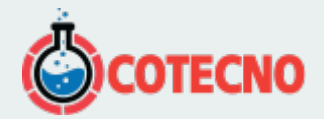

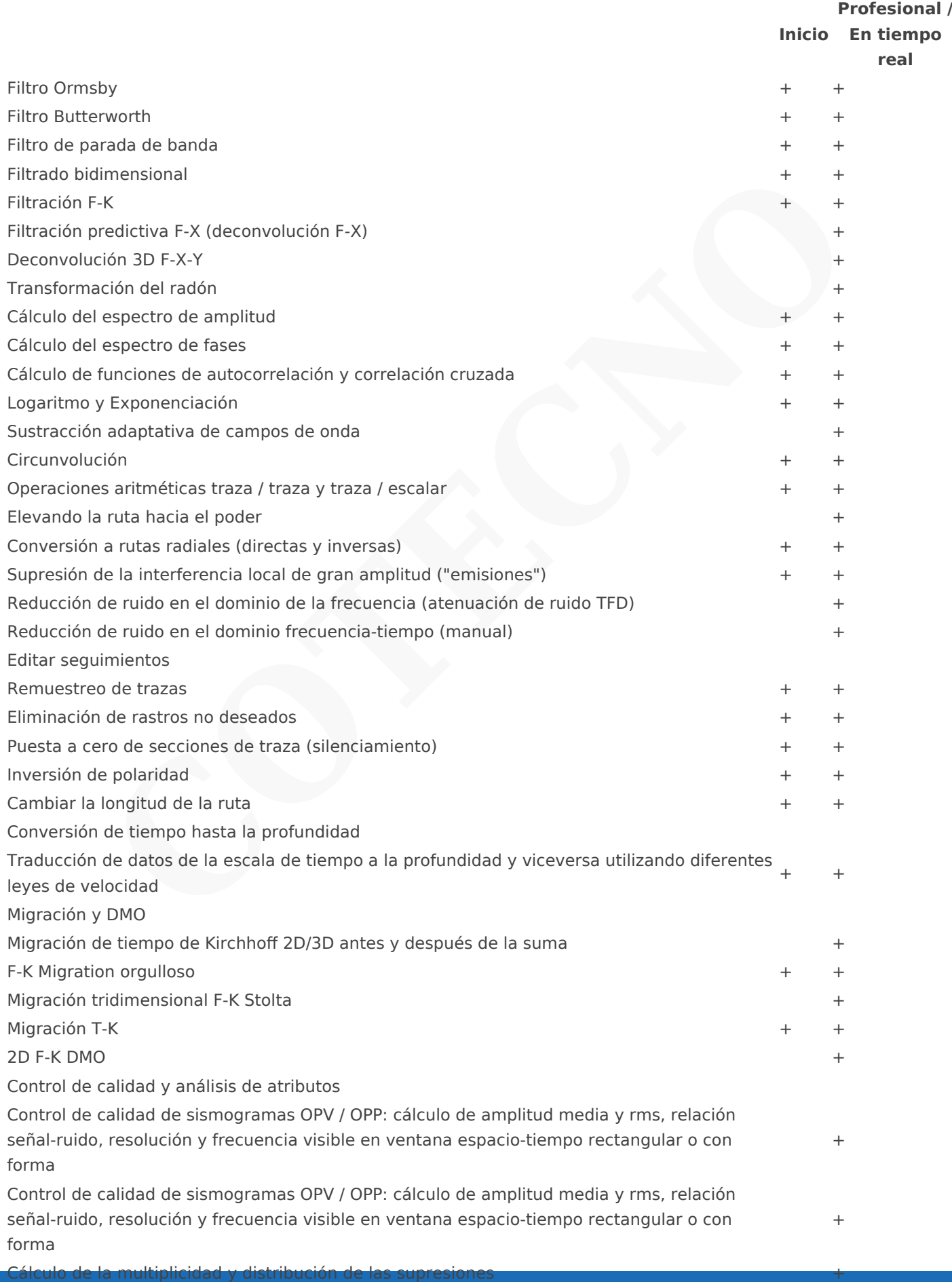

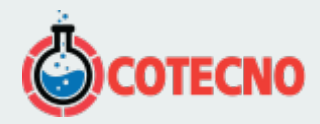

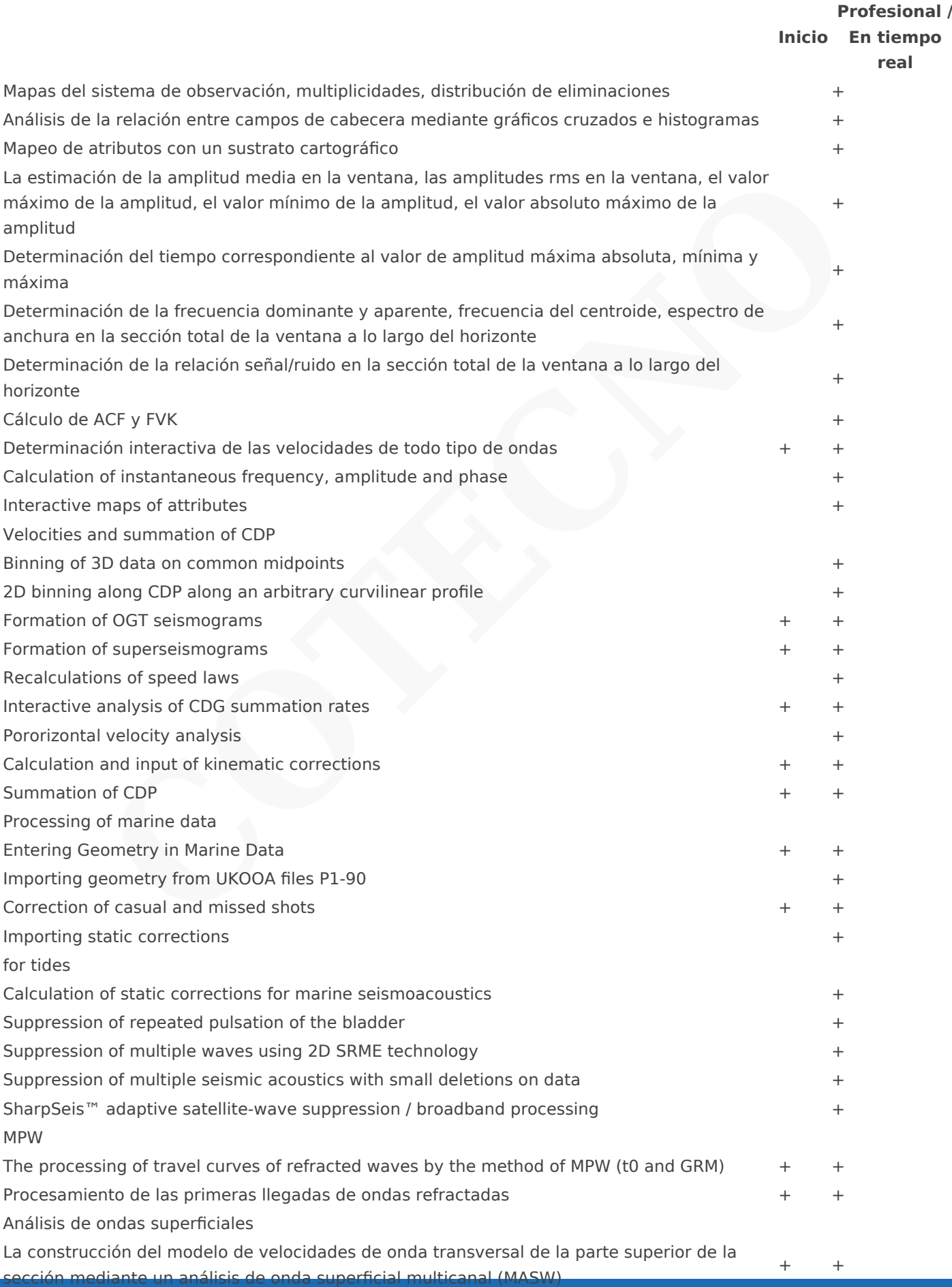

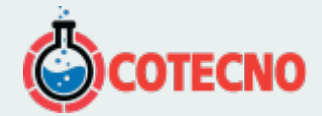

### **Inicio En tiempo Profesional / real**

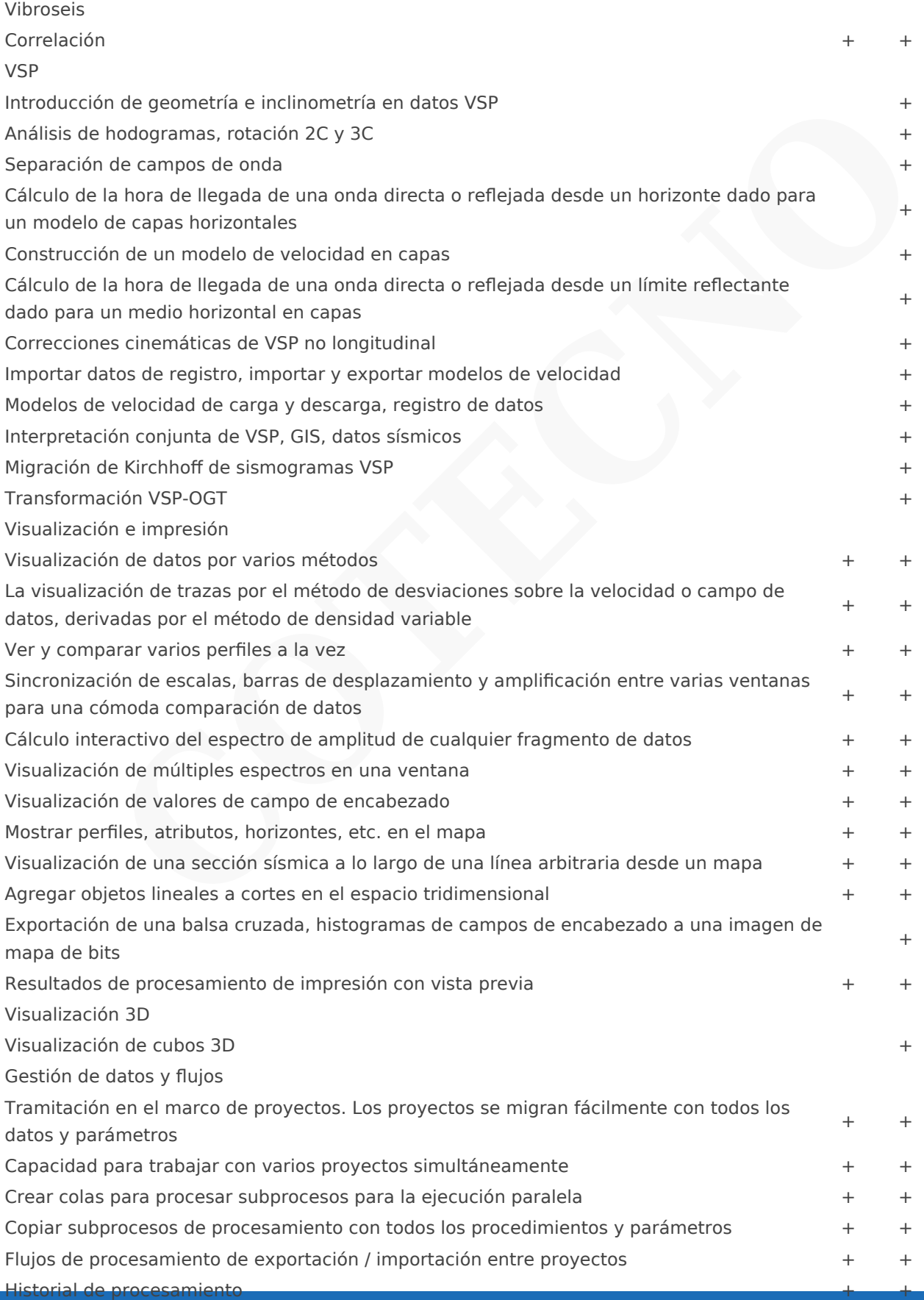

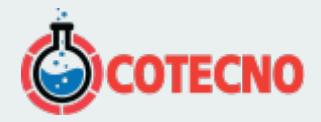

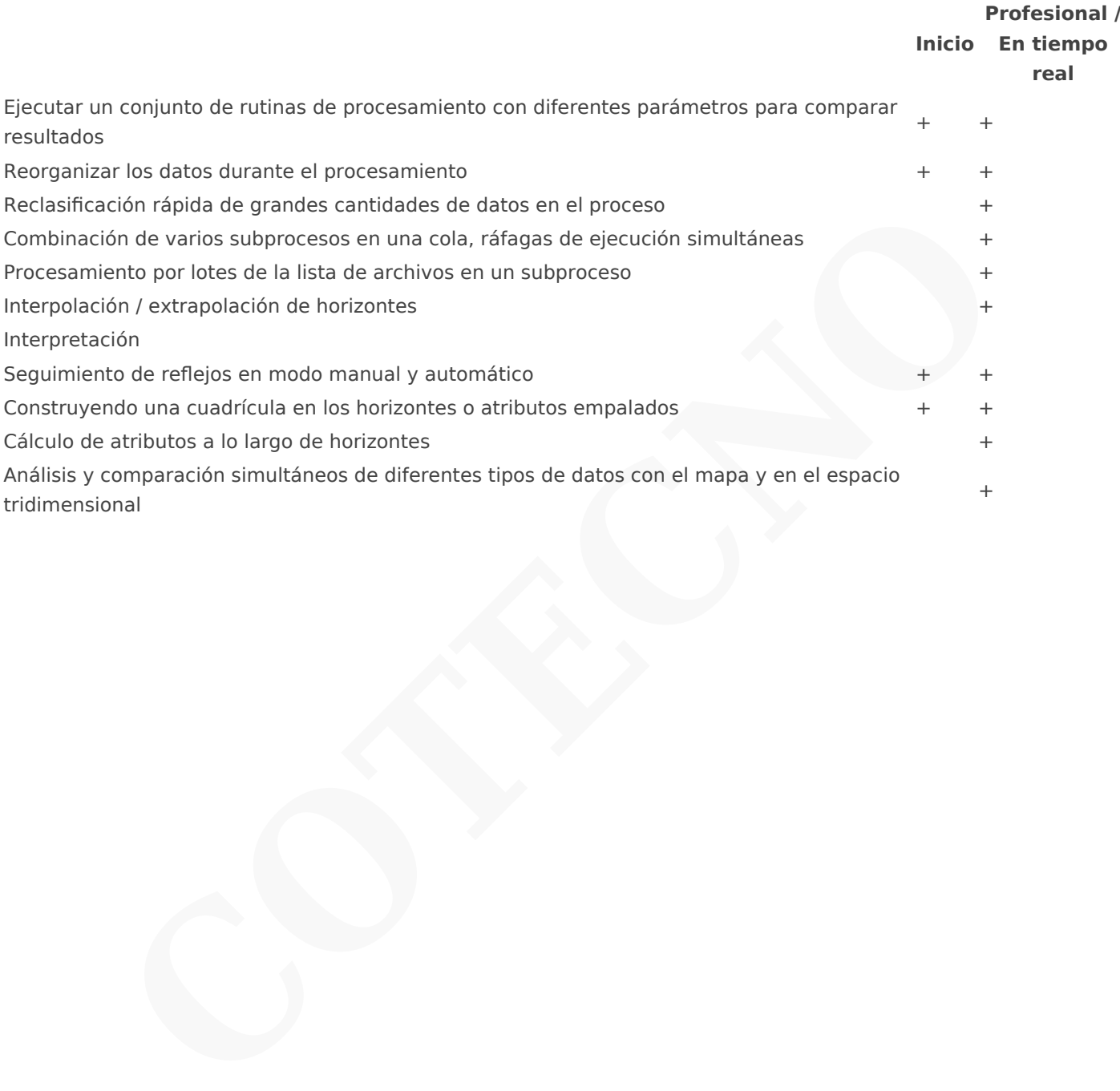

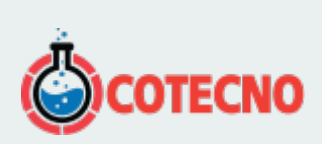

# **INFORMACIÓN ADICIONAL**